# MS Excel Creating Basic Workbooks

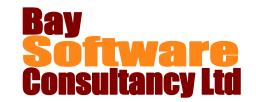

**Duration: ½ day** 

## **Description**

Before we can use the full power of Excel, we need to be able to create a basic workbook, enter data and understand how to create a formula.

In this half day module we will do just that. An initial tour of the Excel workspace provides familiarity with the layout, size and management of a worksheet. Then, by creating a series of different worksheets, the module covers the tools and techniques to enter data, lay out a worksheet, create a simple formula and add a list of numbers.

Finally the module covers the basics for printing all or part of a worksheet.

## **Prerequisites**

Before attending this course, you should be competent in all skills covered in the following courses:

Office Basic Skills

## **Competencies**

Upon completing this course, you will be able to:

Work in the Excel environment.

Enter text, numeric, date and formula data.

Select cells.

Format worksheet headings.

Change the column width and row height.

Create a simple arithmetic formula.

Add a list of numbers.

Print a worksheet.

Print part of a worksheet.

## **Outline**

### The Excel Workspace

Introduce the workspace features

Navigate in a worksheet

Name cells

#### **Entering Data**

Enter text, numeric, and date information

Select cell ranges.

Change the row height and column width

Centre a heading across a worksheet

Fit headings to a column width

Use AutoFill to add month headings

### **Creating Formulae**

Create and modify a simple formula

Re-use a formula

Use AutoSum to add a list of numbers

### Printing a Worksheet

Preview a worksheet

Print a worksheet

Print selected cells

Print all worksheets